# **AN477 Simple A/D for MCUs without built-in A/D converters**

By Åke Webjörn, Freescale AB, Sweden

### **1.0 Introduction**

Non-critical measurement of resistance is needed in many applications. Examples are temperature, light, pressure and position measurements using devices where the sensor is a variable resistance. Those measurements can be made at minimal cost using existing MCUs, if a simple A/D-converter is added.

This application note describes a method of measuring an unknown resistance with an MC68HC05 type MCU that does not have a built-in analog-to-digital converter. Both the theoretical and the practical aspects of the method are covered.

The method requires two digital I/O lines on the MCU, one external capacitor, and two known and one unknown external resistors. The values of the external components can be selected for the desired performance. In the example outlined below, typically 6 bits of resolution can be achieved. The size of the entire program is about 450 bytes, with the actual A/D-conversion taking 250 bytes.

The MCU used in the example is the MC68HC705J2. For more information on this device, see the technical reference manual, MC68HC705J2/D.

## **2.0 Background**

If the MCU had a digital input port with an accurately defined threshold level between high and low voltage, then the task of measuring an external resistance would be quite simple. As this is not the case, it is necessary to use an extra calibration cycle where a fixed resistor is used instead of an accurate reference voltage. In this method the unknown resistor is compared with the known one. Thus a reference resistance is measured and the calibration value is stored. Then, the actual measurement is made and finally, the result is modified according to the calibration value.

### **2.1 System design**

See [Figure 1](#page-1-0) for details of the system schematic.

- There are four I/Os used on the MCU.
- ADCTL is used both as an output and as an input.
- ADINP is always a high impedance input.
- Two outputs are used for debugging the system.
- SCITR is used to transmit the result serially.
- SYNC is a triggered signal for an external oscilloscope.

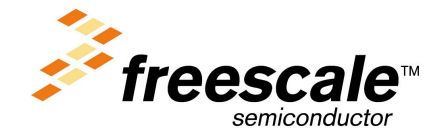

© Freescale Semiconductor, Inc., 2004. All rights reserved.

<span id="page-1-0"></span>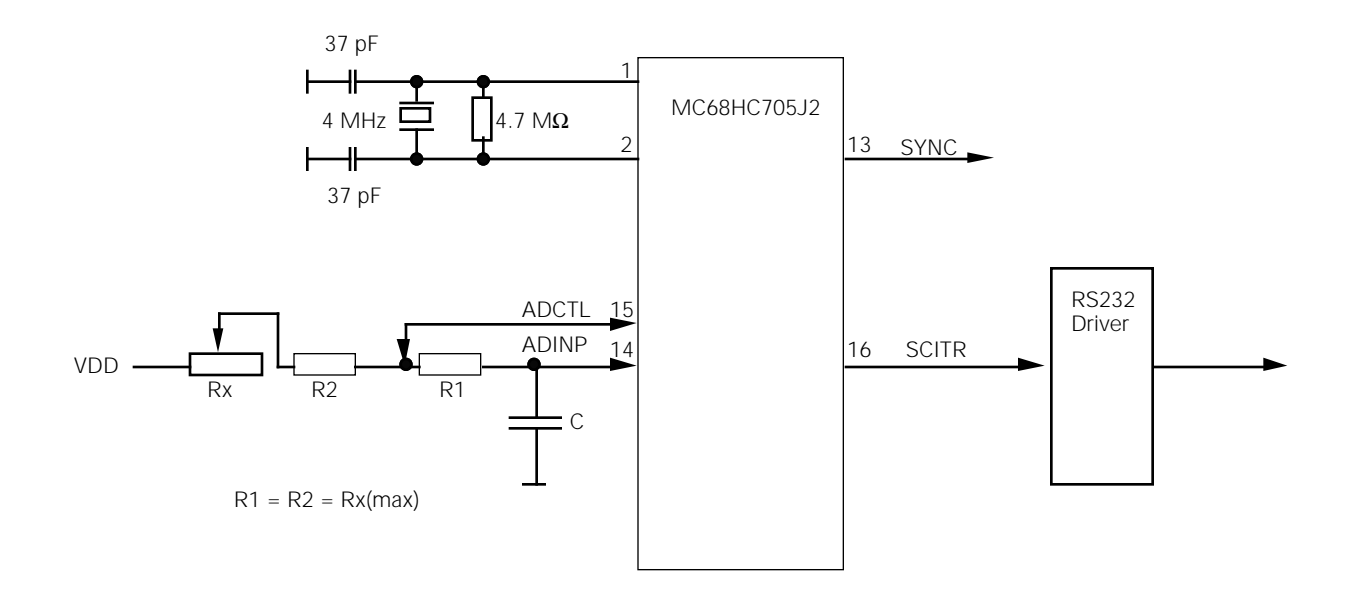

**Figure 1** Block diagram

As stated above, the conversion is divided into a calibration phase and a measurement phase, as shown in [Figure 2](#page-2-0).

#### *Calibration phase*

The calibration phase finds the R1\*C time constant. This is done by first discharging the external capacitor C by pulling ADCTL low. Notice that the resistors Rx + R2 have no effect at all at this time.

#### *Measurement phase*

Then ADCTL is pulled high towards Vdd to charge the capacitor C. The time, Tc depending on R1\*C, is measured to reach the threshold voltage, Vref, of ADINP. When the input signal passes the threshold level, the elapsed time is measured and stored. In other words the calibration time is:

$$
TC = R1 * C * In(Vdd/(Vdd - Vref))
$$

After the measurement, ADCTL is pulled low to discharge the capacitor C again.

The second measurement step makes the ADCTL go high impedance. The capacitor C immediately starts to charge. The time taken is given by the formula:

$$
Im = (R1 + R2 + Rx) * C * In(Vdd/(Vdd - Vref))
$$

The time to reach the threshold voltage is measured again.

To make things simple we shall set R1 and R2 each equal to R.

$$
Tm = (R + R + Rx) * C * ln(Vref/(Vref - Vr))
$$

The final result is calculated to get correct scaling.

 $Tf = Tm - 2 * Tc$ 

<span id="page-2-0"></span>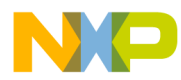

Substitute with the values calculated before and replace the ln(Vref/(Vref - Vr) with K.

$$
Tf = ((2 * R + Rx) - 2 * R) * K
$$

 $Tf = Rx * K$ 

Which gives the final result

$$
Rx = Tf/K
$$

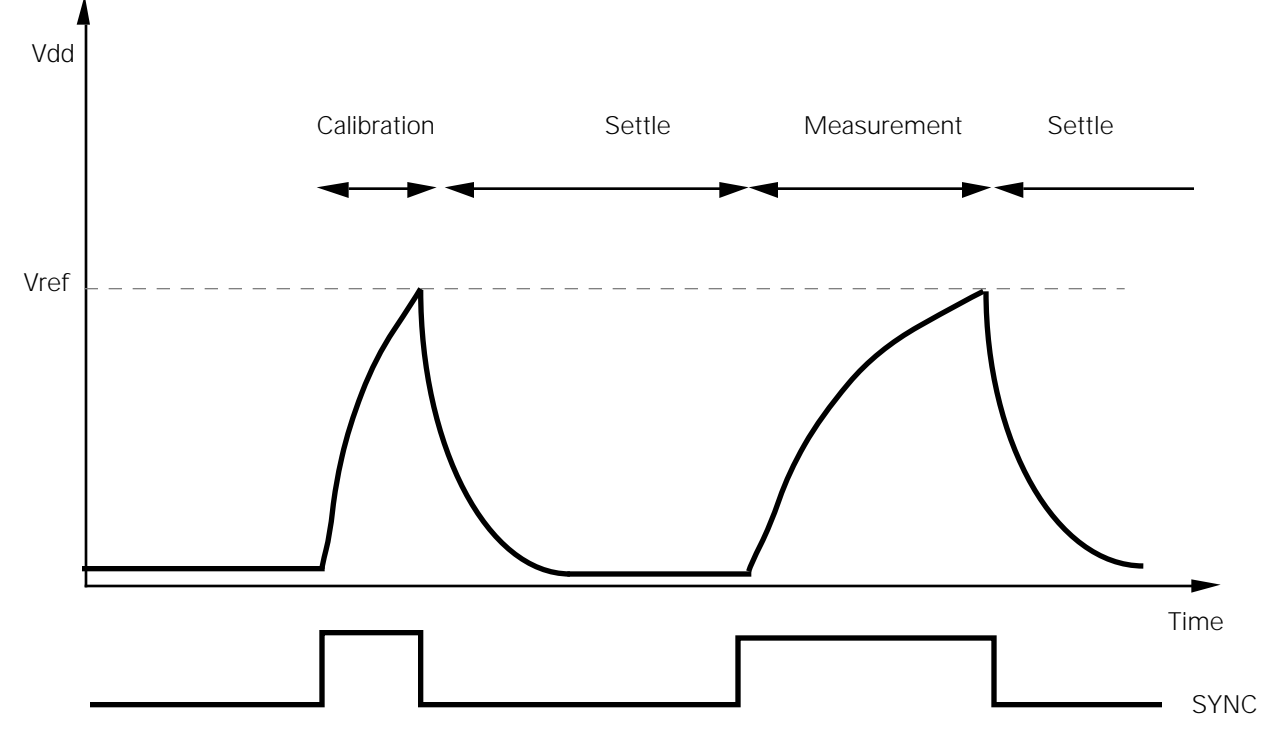

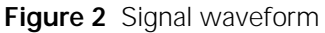

### **2.2 Assumptions**

The conversion method is based on the following assumptions:

- The I/O lines can be changed from input to output under software control.
- The digital inputs are high impedance with low leakage current.
- The digital output will source and sink current very close to the supply voltage and ground.
- The MCU is fast enough to handle calculations in the background.

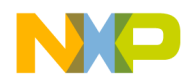

### **3.0 Practical design**

The MC68HC705J2 device is available in a 20-pin package. It has a built-in timer system and two 8-bit I/O ports. The timer system comprises a free-running 8-bit timer with a readable Timer Control Register (TCR). So if a 4 MHz crystal is used, the TCR runs at 500 kHz. As the counter is 8-bits long, it will overflow about every 5 mS. By using a Timer Overflow Interrupt (TOI) it is easy to let the program extend the counter to 16-bits. This gives the software timer register an overflow value of 1.28 S.

Two I/O pins, ADCTL and ADINP, are used for the resistance measurement. See [Figure 1.](#page-1-0)

The third pin, SCITR, is used to transmit the measured values on a 9600 baud RS232 line to an external computer.

Pin four is an I/O pin that is used to output a SYNC pulse which can be used to examine the accuracy of the system.

#### **3.1 Component selection**

We can now calculate realistic values for the components.

To avoid overflow in the timer register, the external RC-timing network must be limited to the maximum time. The RC-equation is as follows:

 $(Rx + R1 + R2) * C * ln(Vdd/(Vdd-Vref)) < Tmax$  mS

To make things a bit simpler, use the value R for the maximum resistance value. Also use maximum Vref and Tmax values. In other words:

 $Rx = R1 = R2 = R$ , Vref = 0.7  $*$  Vdd and Tmax = 1.28 S

gives the values with

 $3 * RC * ln(Vdd/(Vdd-0.7Vdd)) = 3 * RC * ln(3.33) =$ 

 $3.6 * RC < 1.28$  S

RC < 355 mS

Two limits apply for the selection of the resistors R.

The output impedance of the I/O port should be much smaller than the load resistance R. But if R is made too large then leakage current from the input port will affect the result. From [Figure 3](#page-4-0) it can be seen that the MCU will easily source in excess of 1 mA close to the power and ground rails.

R should then be larger than :

Vcc/Icc  $> 5$  V/1 mA = 5 K $\Omega$ .

Let's set R to four times as large, or 20 K $\Omega$ .

The maximum leakage current from an I/O pin is specified to be less than 10  $\mu$ A. With a 20 K $\Omega$  resistor, the induced error is maximum 0.2 V. This means that C should be in the range

C < 355 mS/R = 355 mS/20 K $\Omega$  = 17.8  $\mu$ F

 $\blacksquare$ d u  $\mathbf 0$ t o

r, I

 $\blacksquare$ 

.<br>ق

<span id="page-4-0"></span>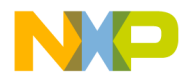

If the counter uses only the lowest 8-bits to count, we have:

17.8  $\mu$ F/256 < C < 17.8  $\mu$ F

0.07  $\mu$ F < C < 17.8  $\mu$ F

Note that capacitor C can vary a lot, but if it is small, the time measurement becomes more critical if high resolution is required. So, for the following experiments, a  $0.22 \mu$ F capacitor was selected.

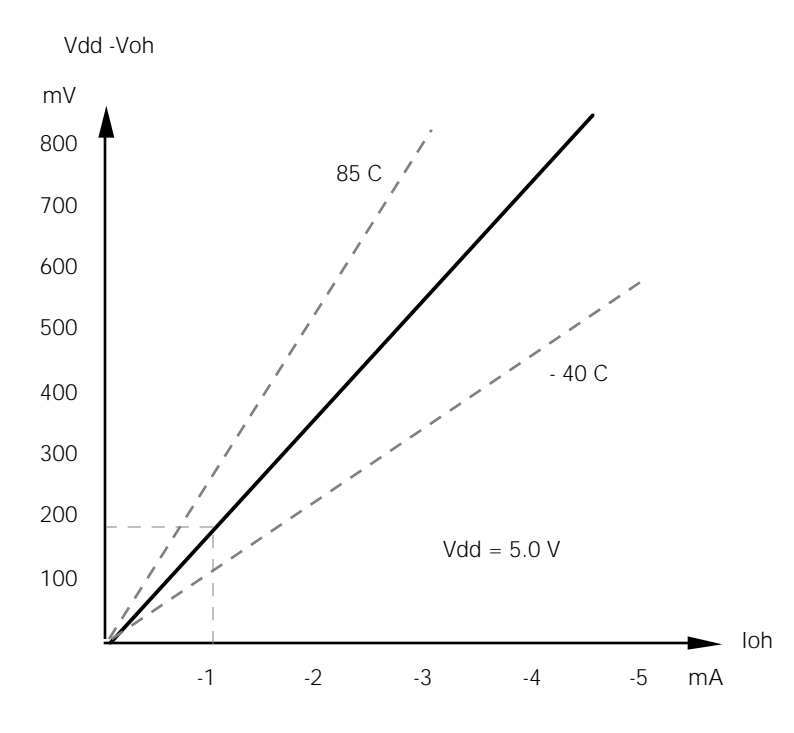

**Figure 3** Typical high driver characteristic

#### **3.2 Software**

The software is written to be easy to understand. It is divided into three modules:

- MAC05.ASM Macro routines
- UTIL05.ASM General utilities
- RESADC.ASM Main program

MAC05.ASM contains a set of simple macros for handling 16-bit calculations. The code can easily be optimised for speed or for code density.

UTIL05.ASM consists of a couple of subroutines. They are used by the debugging part of the program.

RESADC.ASM contains the main loop and the specific routines used.

The flow of the program is shown in [Figure 4](#page-5-0).

<span id="page-5-0"></span>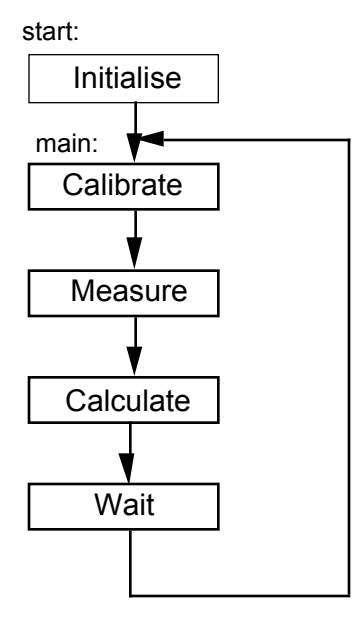

**Figure 4** Program flow

At power up the MCU starts to execute at the label 'start'. After a few instructions to set up the peripherals, the program enters the 'main' loop.

First, it calls 'calib' to calibrate the system with the known external resistor R1. This is done by pulling ADCTL high and measuring the time until ADINP goes high. The time is stored in the RAM cell called 'ref'.

```
calib: Settlelo()
               Clrtime()
               ADCTL = 1Loop until ADINP = 1
               Gettime(ref)
```
Second, it does a 'measur' to get the unknown value Rx. . First ADCTL is pulled into high-impedance state. After a while ADINP will change. The time until this change is called 'res' and represents R1 + R2 + Rx.

```
measur: Settlelo()
               Clrtime()
               Inport(ADCTL)
               Loop until ADINP = 1
               Gettime(res)
```
Third, it calculates the result in the routine 'calc' and outputs the final value.

So the 'calc' routine begins with scaling the result:

calc:  $res = res/2 - ref$ 

Then it applies automatic gain control by shifting *ref* and *res* until the most significant bit is set in *ref*.

Repeat shl16 res shl16 ref Until MSB in ref is set

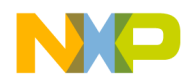

Divide by 256 and multiply with the fullscale factor. In the program example *fullscale* is set to 100.

res = res/256 \* fullscale

To obtain *final* result, divide by *ref*.

final = res/ref

Now let a macro display the result.

msgdec(final, finmsg)

The result is as shown in Figure 5.

delay(100) jmp main

At the end there is a short delay before the program restarts. The complete program is given in listing (1).

REF = 053B RES = 0B50 FINAL = 015 REF = 053B RES = 0B51 FINAL = 015 REF = 053C RES = 0B51 FINAL = 015

#### **Figure 5** Output example

#### **3.3 Performance**

Figure 6 shows the typical performance of the system. The conversion is quite linear in the 6- to 7-bit range and there is an offset error of about 5 %. This offset error is not affected by the values of the external components. The reason is that the ADCTL pin will not go higher than typically 4.9 V during the calibration phase which gives this offset value.

Measured value, %

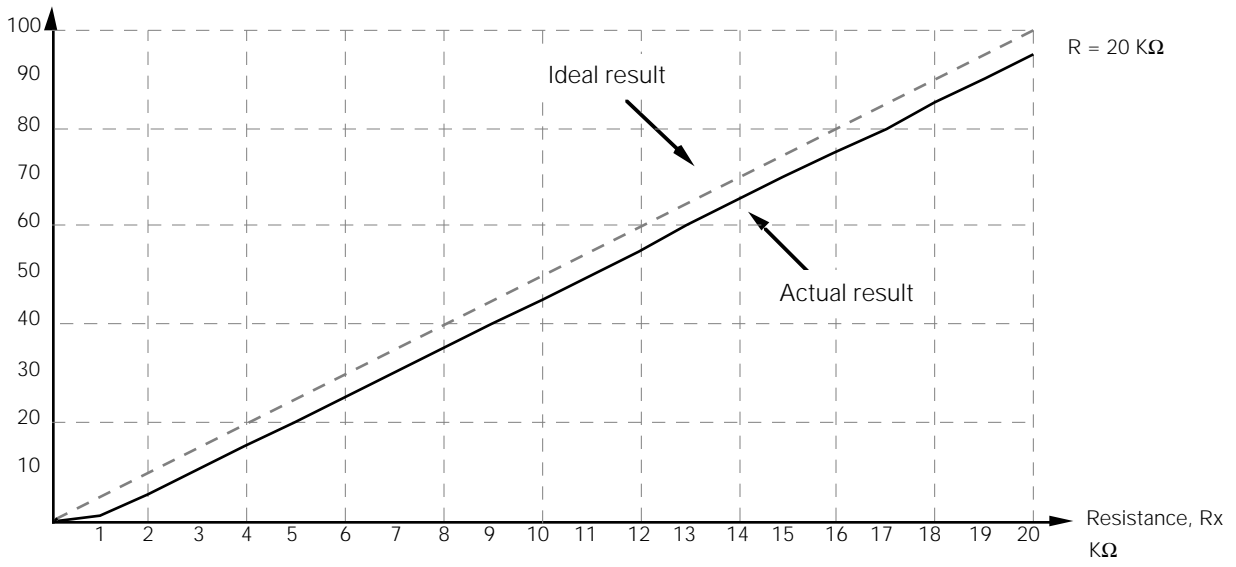

**Figure 6** Measurement of variable resistance, Rx

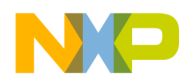

#### **3.4 Suggested improvements**

Below we outline two methods for dealing with the problem of the offset voltage.

#### *3.4.0 Improvement A*

Let's see what happens when a small interior resistor, Rc is included in the output calibration driving circuitry of the MC68HC705J2.

 $Tc = (R + Rc) * C * ln(Vdd/(Vdd-Vref))$ 

To eliminate Rc , a resistor Rm is included in the measuring circuitry. See Figure 7.

 $Tm = (R + R + Rx + Rm) * C * ln(Vdd/(Vdd-Vref))$ 

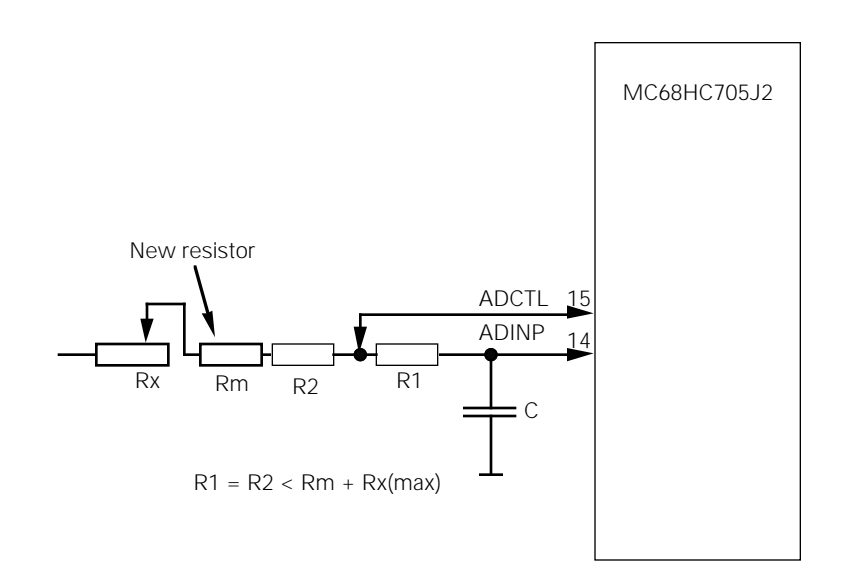

**Figure 7** Block diagram with adjusted source impedance

Then put the result in the following equation and replace the timing figure with K.

 $Tf = Tm - 2 * Tc$ Tf =  $((2 * R + Rx + Rm) - 2(R + RC)) * K$  $Tf = (Rx + Rm - 2 * Rc) * K$ 

To eliminate the effect of Rc then

 $Rm = 2 * Rc$ 

To find the resistance Rc, program the pin ADCTL high and connect an external resistance to ground. It turns out that the internal resistance Rc is between 0.2 and 0.35 KΩ. This means that a small 2\* Rc , or 0.4 to 0.7 K $\Omega$  resistor Rm is inserted in series with Rx. See [Figure 8](#page-8-0) for the result.

<span id="page-8-0"></span>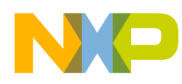

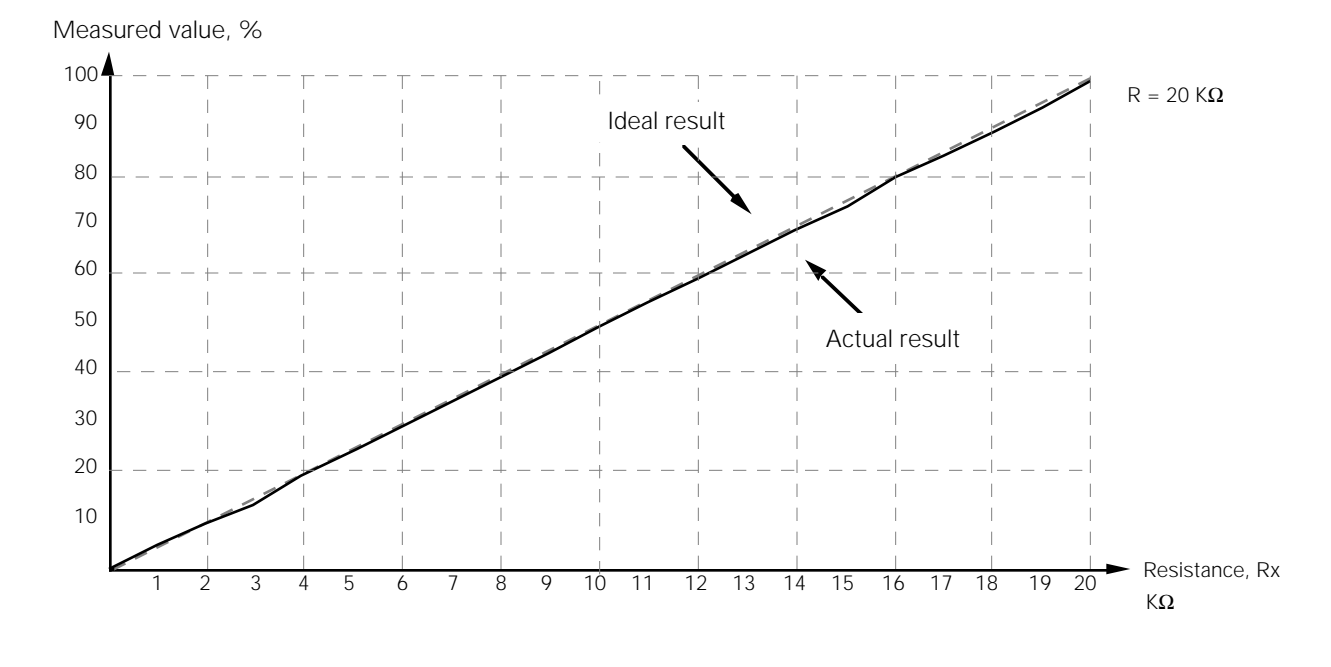

**Figure 8** Improvement A – extra external resistor, Rm = 680Ω

#### *3.4.1 Improvement B*

Another way to compensate for the drive characteristic of the output pin on the MC68HC705J2, is to use an extra I/O pin, VDDCTL, instead of *Vdd*. See Figure 9. VDDCTL is made smart so it is idle during calibration and active during measurement. Resistor R2 is not needed and is removed.

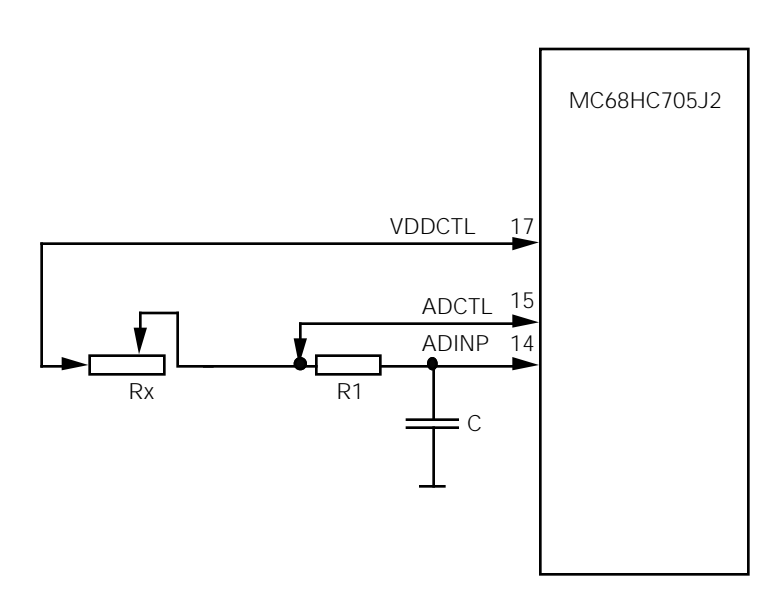

**Figure 9** Block diagram with built-in source impedance

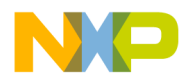

The timing figures turns out as follows:

$$
TC = (R + RC) * C * In(Vdd/(Vdd-Vref))
$$

To eliminate Rc , a resistor Rm is included in the output normally used to supply Vdd.

 $Tm = (R + Rx + Rm) * C * ln(Vdd/(Vdd-Vref))$ 

Then put the result in the following equation and replace the timing figure with K.

 $Tf = Tm - Tc$  $Tf = ((R + Rx + Rm) - (R + RC)) * K$  $Tf = (Rx + Rm - RC) * K$ 

To eliminate the effect of Rc then

 $Rm = RC$ 

The new routine handles VDDCTL and also takes care of the final result. It is called *RESADC1.ASM*. See program listing (2) and Figure 10.

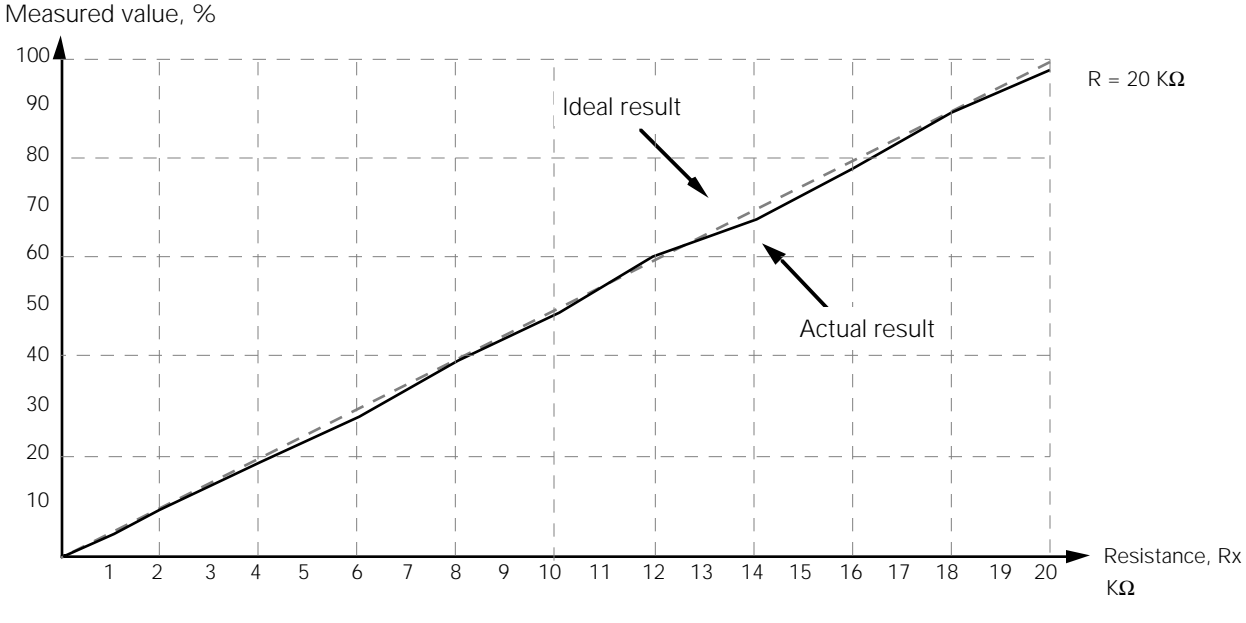

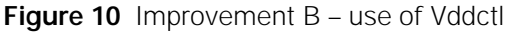

#### **4.0 Conclusion**

This application note shows that it is quite simple to add A/D conversion to measure resistance to MC68HC05 microcomputer applications. Three solutions have been discussed, each of which has its own advantages. These may provide some new ideas on how to solve the A/D converter problem.

### **Acknowledgements**

The author acknowledges the help and assistance of his colleagues Peter McGinn, Ross Mitchell, Owe Mellberg and Berndt Lehnert.

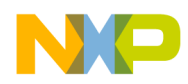

#### **RESADC.LST**

```
M6805 Portable Cross Assembler 0.05 MS-DOS/PC-DOS Page 1
 Sun Mar 15 20:56:45 1992 
Command line: 
 C:PASM05.EXE -d -l RESADC.lst RESADC.asm
Options list: 
ON - b - Printing of macro definitions
ON - c - Printing of macro calls
ON - d - Placing of symbolic debugging information in COFF (changed) 
OFF - e - Printing of macro expansions
ON - f - Printing of conditional directives
OFF - g - Printing of generated constants list
OFF - q - Expanding and printing of structured syntax
OFF - s - Printing of symbol table
OFF - u - Printing of conditional unassembled source
OFF - x - Printing of cross reference table
OFF - m - Suppress printing of error messages
ON - w - Printing of warning messages
OFF - v - Suppress printing of updated status
OFF - y - Enabling of sgs extensions
ON - o - Create object code
ON - - Formatting of source line listing 
Create listing file - l - RESADC.lst 
Xdefs: 
  NONE 
Xrefs: 
  NONE 
Input file(s): RESADC.asm (250 lines) 
               mac05.asm (63 lines) util05.asm (257 lines) 
Output file: RESADC.o 
Listing file: RESADC.lst 
Options - MD,MC,NOG,NOU,W,NOMEX,CL,FMT,O
LINE S PC OPCO OPERANDS S LABEL MNEMO OPERANDS COMMENT
00001<br>00002
00002 OPT LLE=132<br>00003 OPT MUL
                                      OPT MUL
```
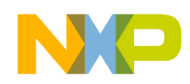

## **(RESADC.LST continued)**

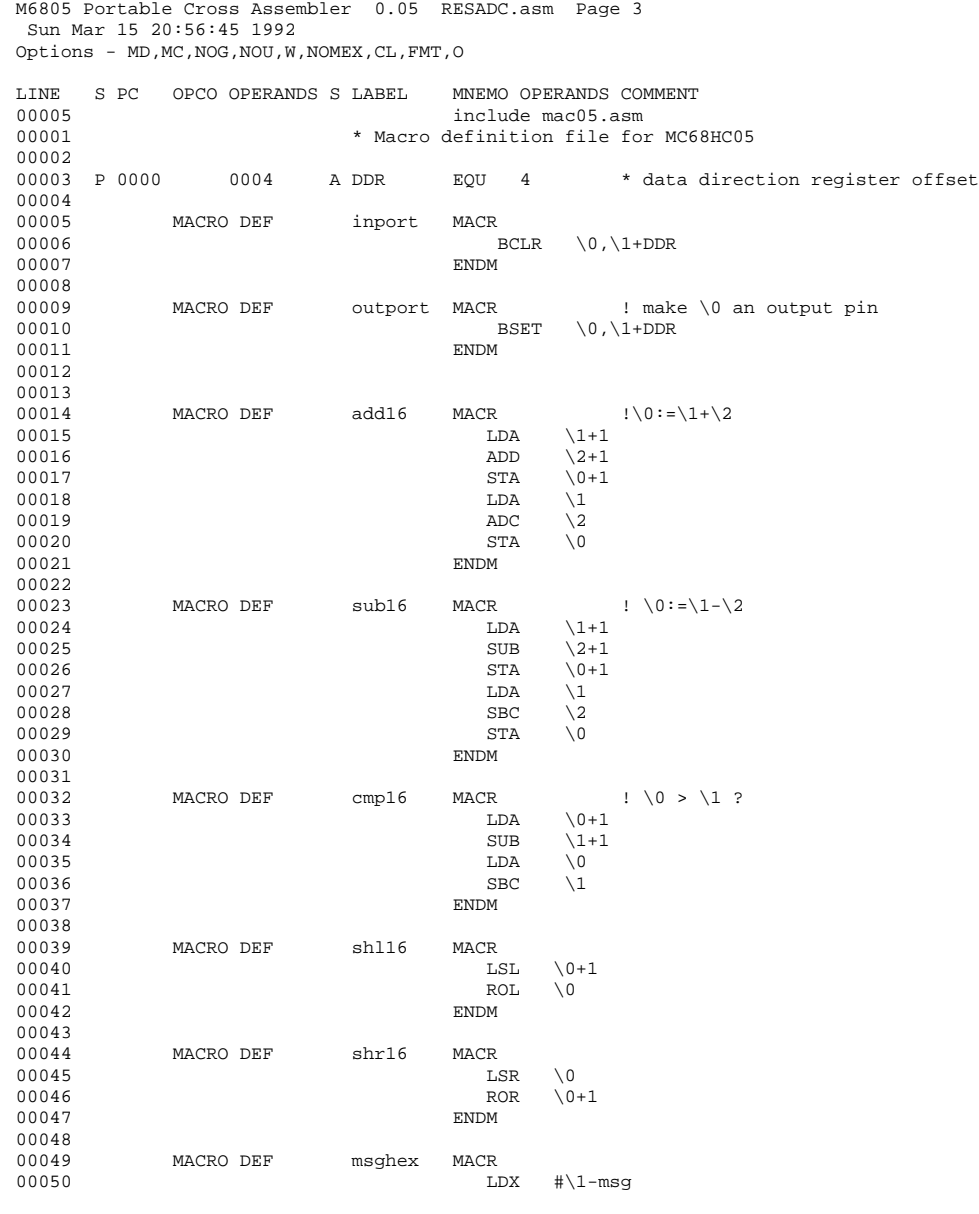

M6805 Portable Cross Assembler 0.05 mac05.asm Page 4 Sun Mar 15 20:56:45 1992 Options - MD, MC, NOG, NOU, W, NOMEX, CL, FMT, O

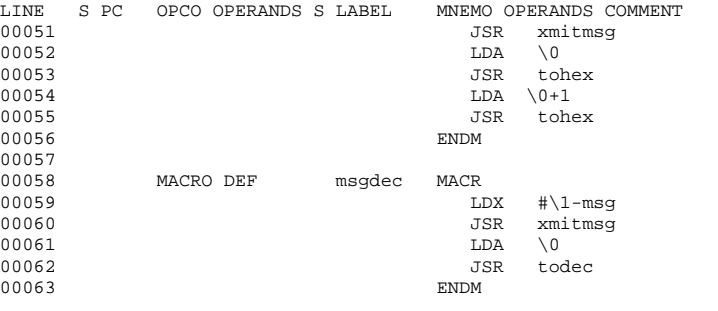

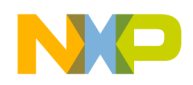

## **(RESADC.LST continued)**

M6805 Portable Cross Assembler 0.05 RESADC.asm Page 5 Sun Mar 15 20:56:45 1992 Options - MD,MC,NOG,NOU,W,NOMEX,CL,FMT,O

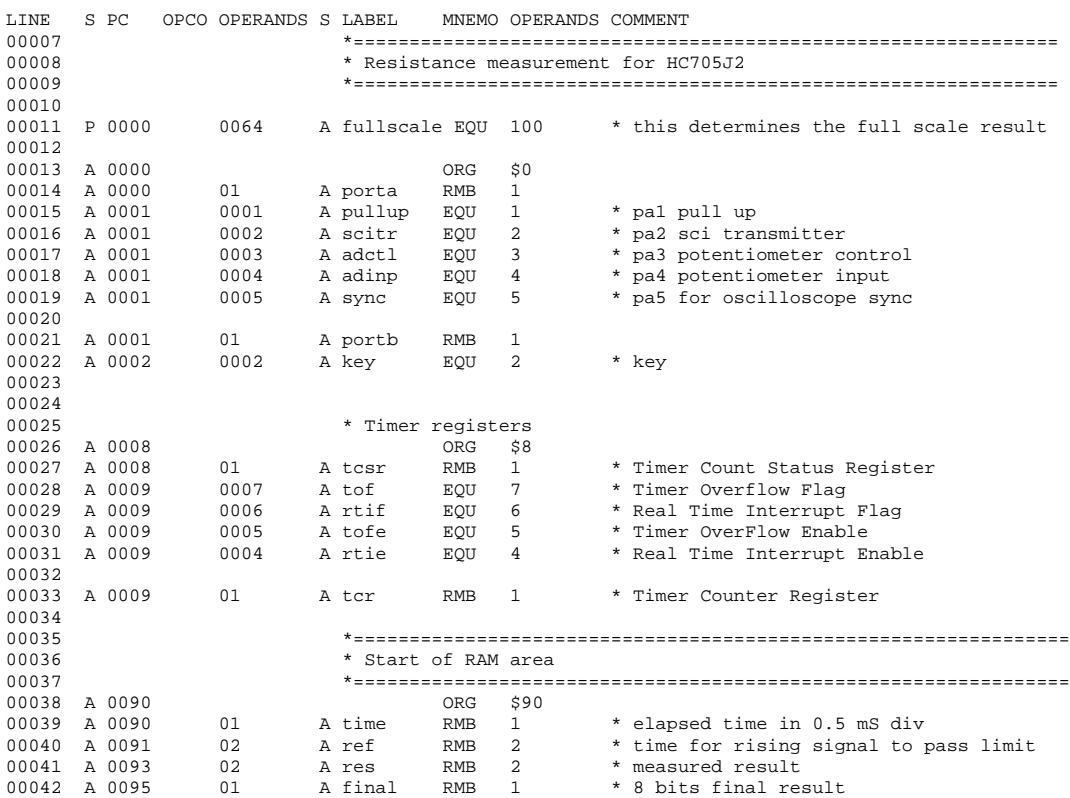

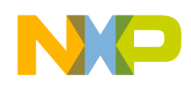

### **(RESADC.LST continued)**

M6805 Portable Cross Assembler 0.05 RESADC.asm Page 7 Sun Mar 15 20:56:45 1992 Options - MD, MC, NOG, NOU, W, NOMEX, CL, FMT, O LINE S PC OPCO OPERANDS S LABEL MNEMO OPERANDS COMMENT 00044 00044 include util05.asm<br>00001 \* Utility program for MC68H \* Utility program for MC68HC05 00002<br>00003 00003 \* SCI data<br>00004 A 0096 01 A bitcount RI 00004 A 0096 01 A bitcount RMB 1 \* bit counter for transmit 00005 A 0097 01 A char RMB 1 \* tmp storage for transmit<br>00006 A 0098 01 A hex RMB 1 \* tmp storage for tohex 00006 A 0098 01 A hex RMB 1 \* tmp storage for tohex 00007 A 0099 01 A decimal RMB 1 \* tmp storage for todec 00008 A 009a 01 A strptr RMB 1 \* string pointer 00009 00010<br>00011 00011 \*=============================================================== 00012 \* Symbolic absolute values 00013<br>00014 A 009b 0005 A rc BQU 5 \*RC time constant in mS 00014 A 009b 0005 A rc EQU 5 \* RC time constant in mS 00015 A 009b 001e A del96 EQU 30 \* bitwait for 9600 baud 00016 A 009b 003c A stopbit EQU 2\*del96 \* two stop bits<br>00017 A 009b 000d A cr EQU \$0D 00017 A 009b 000d A cr EQU \$0D 00018 A 009b 000a A lf EQU \$0A 00019<br>00020 00020 \*================================================================ 00021 \* Start of ROM area 00022 \*================================================================ 00023 00024 A 0700 ORG \$700 00025<br>00026 00026 \*================================================================ 00027 \* Real time interrupt 00028 \*================================================================ 00029 **\*** Function: increments the variable time at each interrupt 00030 \* Input: none<br>00031 \* Uses: time \* Uses: time 00032 \* Output: none<br>00033 \* Note: runs e 00033 \* Note: runs every 2 mS with a 4 MHz clock<br>00034 A 0700 1f 08 A realt BCLR tof, tcsr \* clear tof flag 00034 A 0700 1f 08 A realt BCLR tof,tcsr \*clear tof flag 00035 A 0702 3c 90 A INC time \* time:=time+1 00036 A 0704 80 RTI 00037<br>00038 00038 \*================================================================ 00039 \* Bitwait delay routine 00040 \*================================================================ 00041 \* Function: Delay for asynchronous transmission<br>00042 \* Input: delay in req A 00042 \* Input: delay in reg A<br>00043 \* Uses: none 00043 \* Uses: none<br>00044 \* Website the model \* 000044 00044 \* Output: none<br>00045 \* Note: bitw 00045  $*$  Note: bitwait formula: bitwait =  $32 + 6 * A$  cycles<br>00046  $*$  bit time for 9600 baud is 104 µS or 208 cycle 00046  $*$  bit time for 9600 baud is 104 µS or 208 cycles at 4 MHz<br>00047  $*$   $A = 30$  gives a bit time of 106 uS, or an error of < 2% 00047  $A = 30$  gives a bit time of 106 µS, or an error of < 2%<br>00048  $*$  minimum baudrate is about 1300 baud minimum baudrate is about 1300 baud 00049<br>00050 A 0705 a6 1e A bitwait LDA #del96 2 cycles

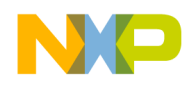

### **(RESADC.LST continued)**

M6805 Portable Cross Assembler 0.05 util05.asm Page 8 Sun Mar 15 20:56:45 1992 Options - MD, MC, NOG, NOU, W, NOMEX, CL, FMT, O LINE S PC OPCO OPERANDS S LABEL MNEMO OPERANDS COMMENT 00051<br>00052 bitwait1<br>DECA 00053 A 0707 4a DECA 3 cycles 00054 A 0708 26 fd 0707 BNE bitwait1 3 00055 A 070a 81 00056 00057<br>00058 00058 \*===================================================== 00059 \* transmit one character 00060 \*===================================================== 00061 \* Function: Transmit one character<br>00062 \* Input: character to transmit in : 00062 \* Input: character to transmit in reg A<br>00063 \* Uses: char, bitcounter 00063 \* Uses: char, bitcounter<br>00064 \* Output: none  $00064 \qquad \qquad \star \quad \text{Output: none} \\ 00065 \qquad \qquad \star \quad \text{Note:}$ 00065 \* Note:<br>00065 \* Note:<br>00066 \* transmi  $\begin{array}{c} {\tt transmit}\\ {\tt STA} \end{array}$ 00067 A 070b b7 97 A STA char 00068 A 070d a6 09 A LDA #9 00069 A 070f b7 96 A A STA bitcount<br>00069 A 070f b7 96 A BCLR scitr, poi A BCLR scitr, porta send start bit 00071<br>00072 \* transmit one bit 0705 tra3 BSR bitwait 6<br>A DEC bitcount 5 00073 A 0713 ad f0 0705 tra3 BSR bitwait 6<br>00074 A 0715 3a 96 A DEC bitcount 5<br>00075 A 0717 27 0c 0725 BEQ tra2 3 00075 A 0717 27 0c 0725 BEQ tra2 3 00076 A 0719 36 97 A ROR char 5 00077 A 071b 25 04 0721 BCS tral 3 00078  $*$   $-$ 00079 \* 32 (see bitwait routine) A BCLR scitr, porta send 0<br>0713 BRA tra3 00081 A 071f 20 f2 0713 BRA tra3 00082 A tral BSET scitr, porta or send 1<br>0713 BRA tra3 00083 A 0721 14 00<br>00084 A 0723 20 ee 00085<br>00086 A 0725 14 00 A tra2 BSET scitr, porta send stop bit<br>0705 8SR bitwait 00087 A 0727 ad dc 0705 BSR bitwait 00088 A 0729 ad da 0705 BSR bitwait 00089 A 072b 81 RTS 00090 00091<br>00092 00092 \*================================================================ 00093 \* Transmit ROM message 00094 \*================================================================ 00095 \* Function: Transmit message stored in ROM<br>00096 \* Input: X contains offset in msq area 00096 \* Input: X contains offset in msg area<br>00097 \* Uses: strptr 00097 \* Uses: strptr<br>00098 \* Output: none 00098 \* Output: none<br>00099 \* Note: the me: \* Note: the message is terminated with 0 00100 msg<br>00101 A 072c 20 A refn 20 A  $r = \text{rms}$  FCC  $\cdot$  REF =  $\cdot$ <br>00 A FCB 0 00102 A 0733

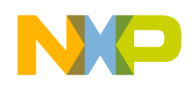

## (RESADC.LST continued)

 $\sim$   $\sim$ 

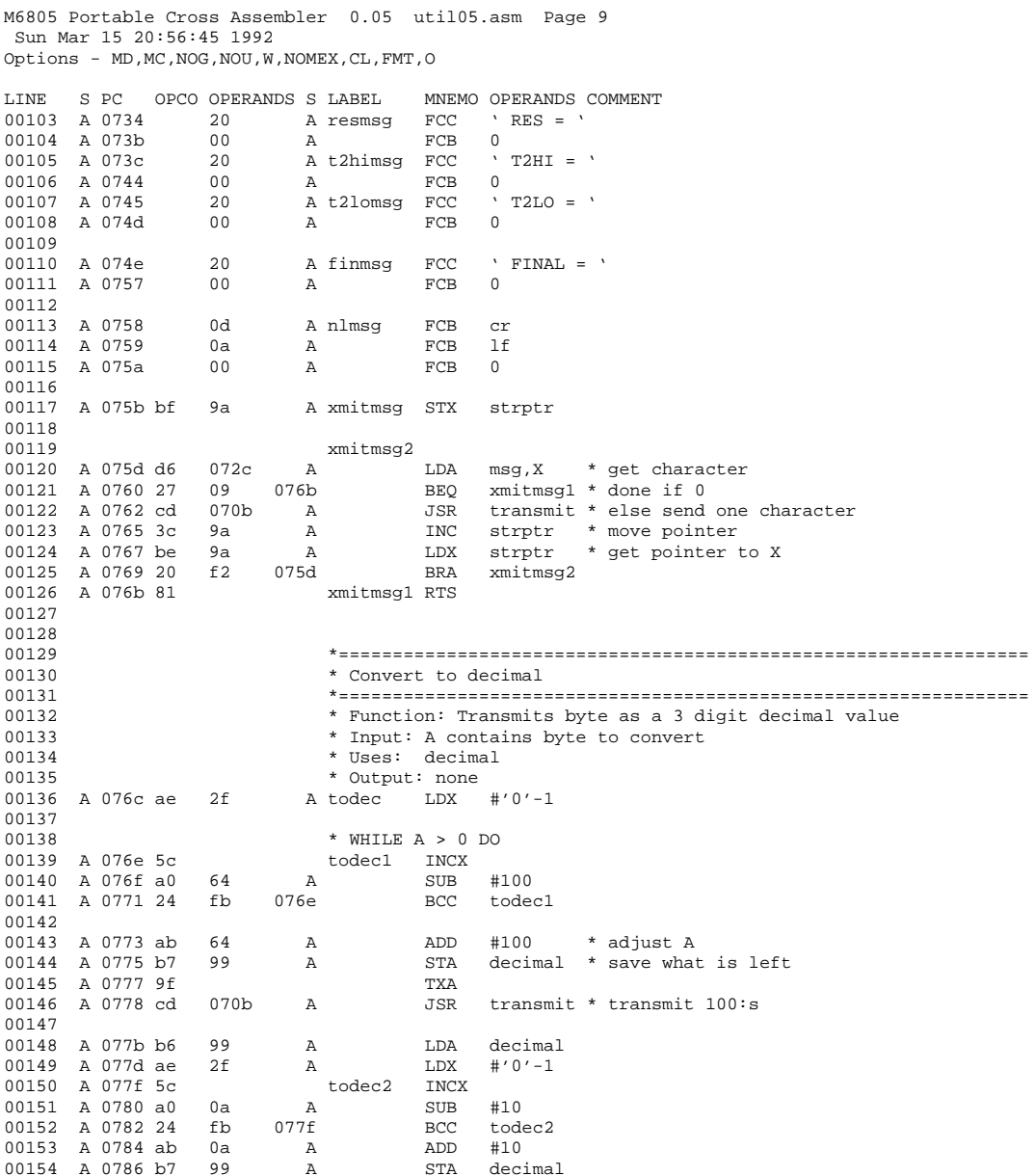

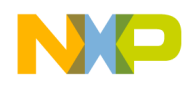

## **(RESADC.LST continued)**

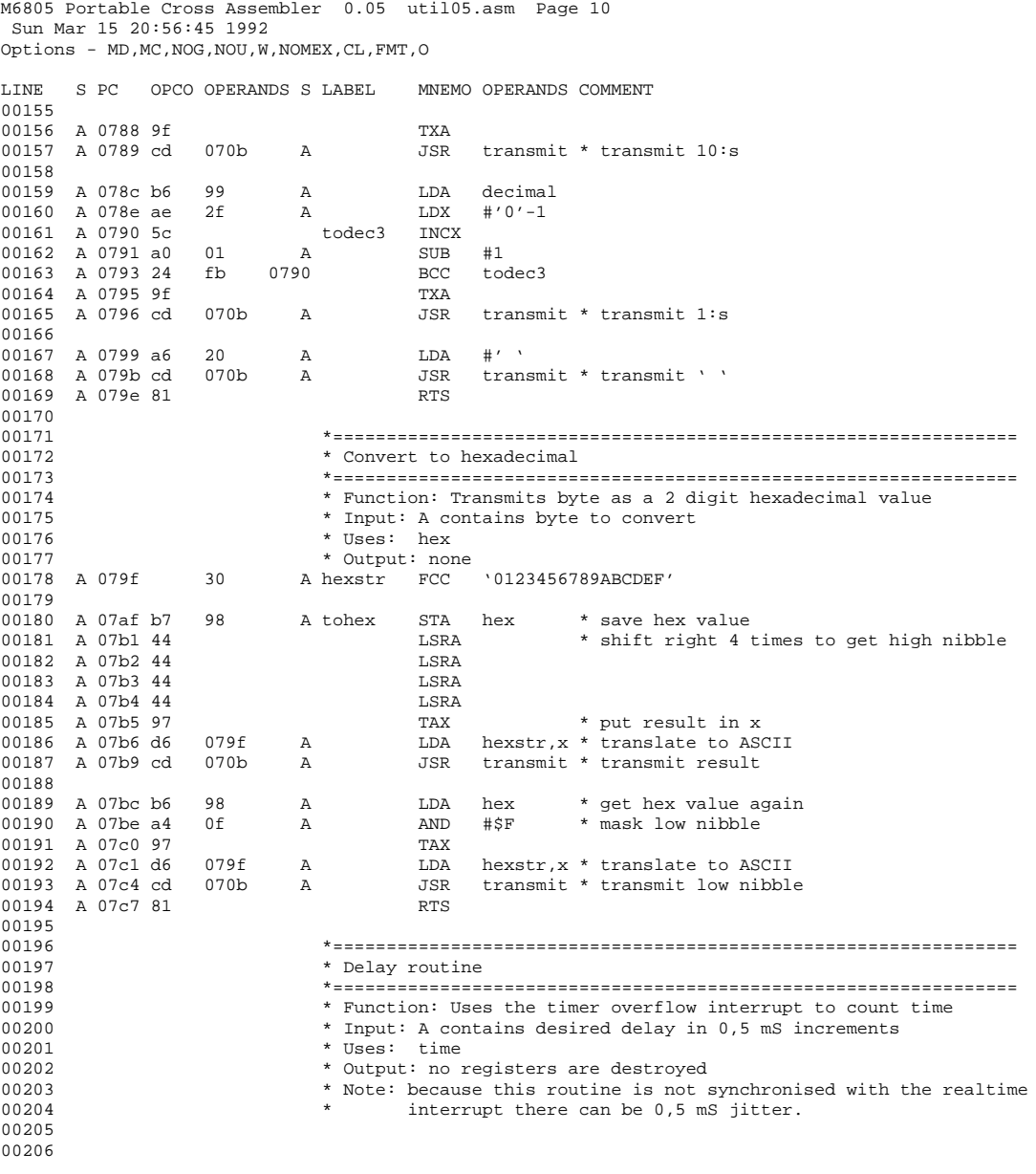

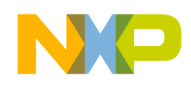

### **(RESADC.LST continued)**

M6805 Portable Cross Assembler 0.05 util05.asm Page 11 Sun Mar 15 20:56:45 1992 Options - MD,MC,NOG,NOU,W,NOMEX,CL,FMT,O LINE S PC OPCO OPERANDS S LABEL MNEMO OPERANDS COMMENT 00207 A 07c8 3f 90 A delay CLR time 00208 A 07ca 9a CLI enable interrupts 00209 A 07cb b1 90 A delay1 CMPA time loop until A = time

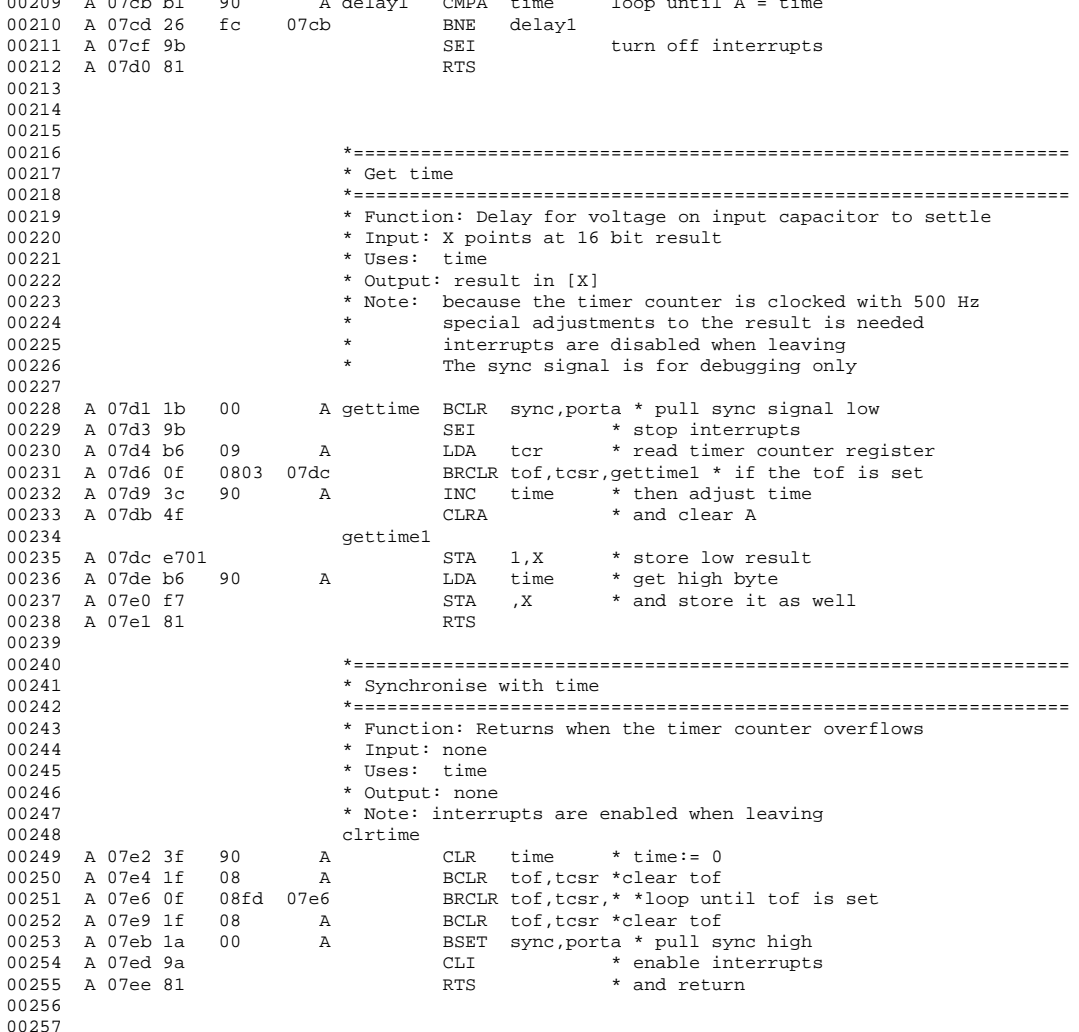

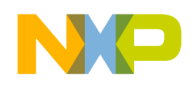

### (RESADC.LST continued)

M6805 Portable Cross Assembler 0.05 RESADC.asm Page 12<br>Sun Mar 15 20:56:45 1992 Options - MD, MC, NOG, NOU, W, NOMEX, CL, FMT, O LTNE S PC OPCO OPERANDS S LABEL MNEMO OPERANDS COMMENT 00046 \* Settle measurement voltages 00047  $00048$ 00049 \* Function: Delay for voltage on input capacitor to settle 00050 \* Input: none 00051 \* Uses: adctl, delay 00052 \* Output: none 00053 \* Note: three entry labels depending on desired function 00054 interrupts are disabled when leaving  $\star$ 00055  $\star$ modify the rc EQU to get sufficient delay 00056 settlehi 00057 A 07ef 16  $00$  $\overline{A}$ BSET adctl, porta \* pull adctl low 00058 A 07f1 20  $02$  $07f5$ BRA settle0 00059 00060 settlelo 00061 A 07f3 17 00  $\mathbb{A}$ BCLR adctl, porta \* pull adctl low 00062 00063 settle0 00064 MACRO INV outport adctl, porta \* make adctl an outport 00065 00066 A 07f7 a6 64 #rc\*2\*10 \*wait 10 \* RC A settle LDA 00067 A 07f9 ad cd  $07c8$ **BSR** delay 00068 A 07fb 81 **RTS** 00069 00070 00071 \* Check limits 00072 \* Function: IF  $res$  > [x] THEN  $res := [x]$ 00073 00074 \* Input: X points at 16 bit value to check against res  $*$  Uses: res 00075 00076 \* Output: none 00077 limit 00078 A 07fc e601 LDA  $1, x$ 00079 A 07fe b0 94  $\, {\bf A}$ **SUB**  $res+1$ 00080 A 0800 f6 LDA  $, x$ 00081 A 0801 b2  $93$  $\overline{A}$  $SRC$ res 00082 A 0803 25 07  $080c$  $_{\rm BCS}$ limit1 00083 00084 A 0805 f6 LDA  $\mathbf{X}$ 00085 A 0806 b7 93  $\overline{A}$  $\operatorname{STA}$ res 00086 A 0808 e601 LDA  $1\!\!1$  ,  $\!{\bf x}$ 00087 A 080a b7 94  $\mathbb{A}$ **STA**  $res+1$ 00088 00089 limit1 00090 A 080c 81 **RTS** 00091 00092 00093 \* Calibrate 00094 00095 00096 calib

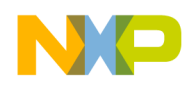

### **(RESADC.LST continued)**

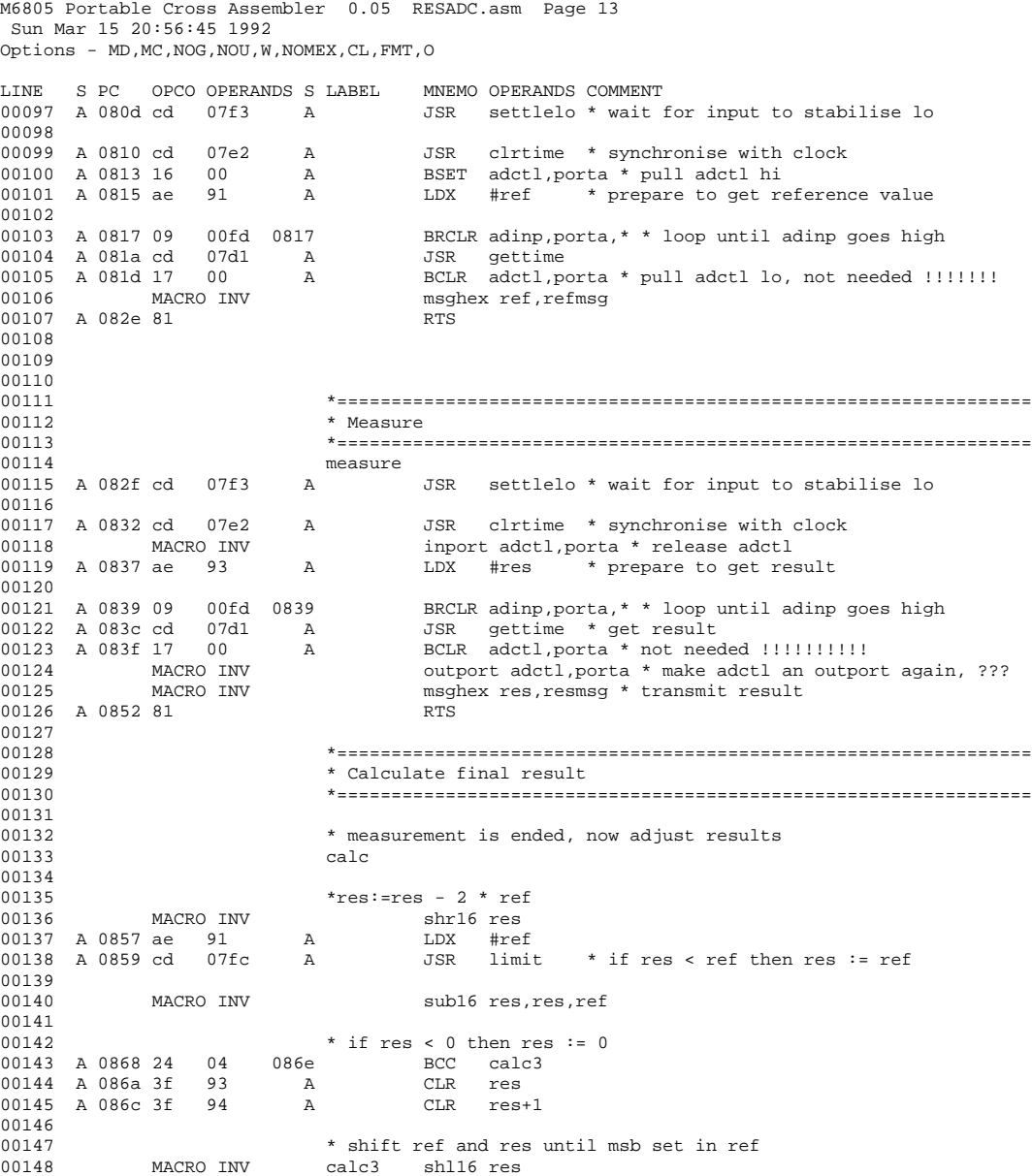

F

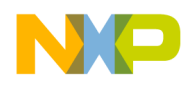

## (RESADC.LST continued)

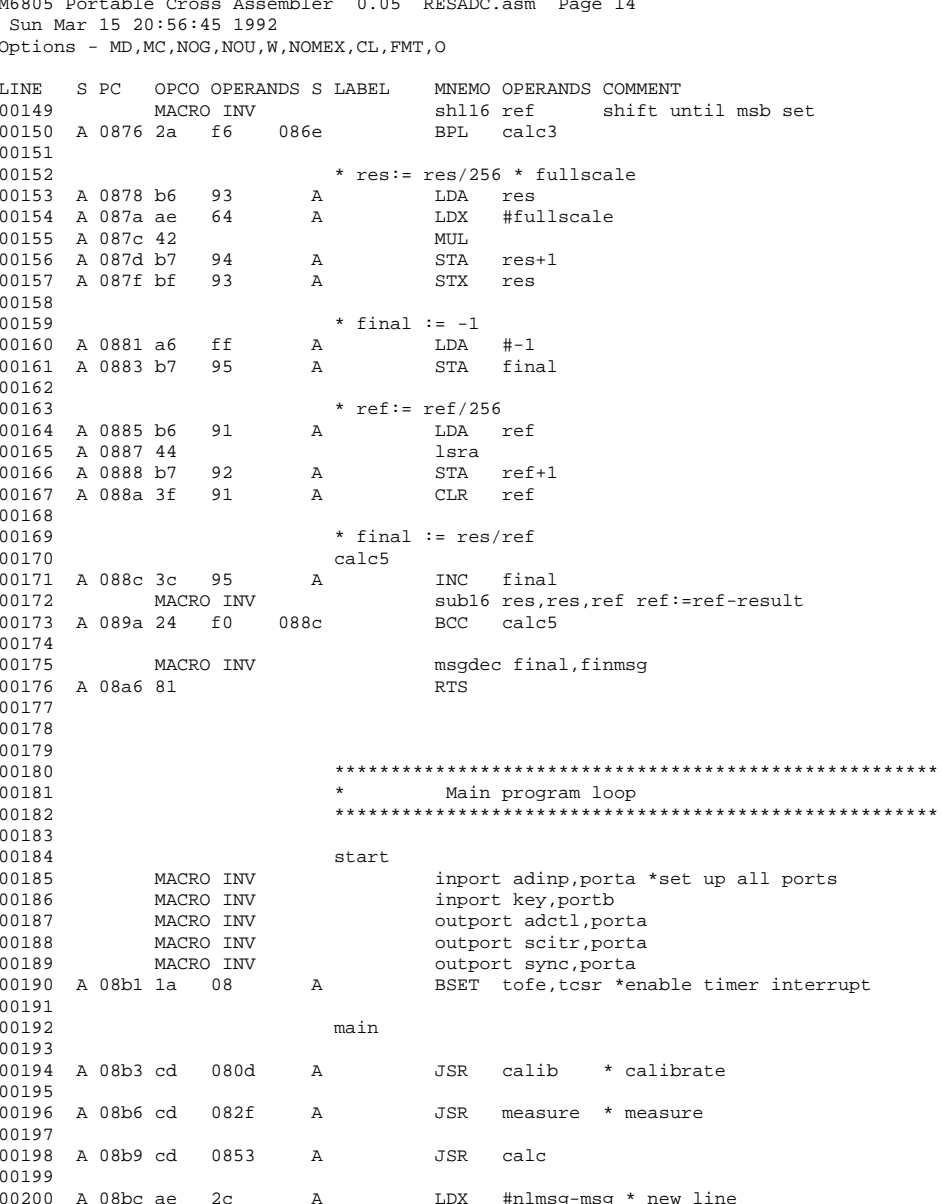

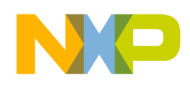

 $\overline{a}$ 

# **Freescale Semiconductor, Inc.**

## (RESADC.LST continued)

M6805 Portable Cross Assembler 0.05 RESADC.asm Page 15<br>Sun Mar 15 20:56:45 1992  $\texttt{Options - MD, MC, NOG, NOU, W, NOMEX, CL, FMT, O}$ 

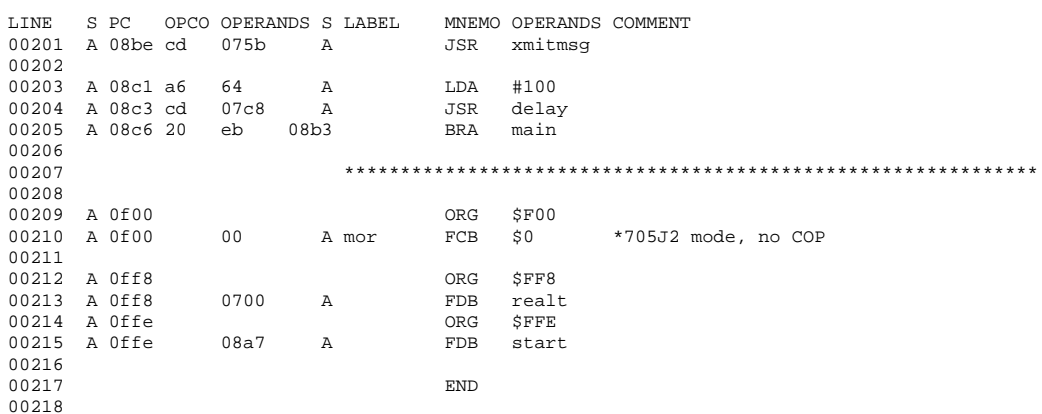

Total number of errors: 0 Total number of warnings: 0<br>Total number of warnings: 0<br>Total number of lines: 538

Number of bytes in section ASCT: 476

Number of bytes in program: 476

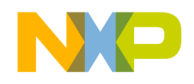

### **RESADC1.LST**

M6805 Portable Cross Assembler 0.05 resadc1.asm Page 5 Sun Mar 15 21:42:34 1992 Options - MD, MC, NOG, NOU, W, NOMEX, CL, FMT, O

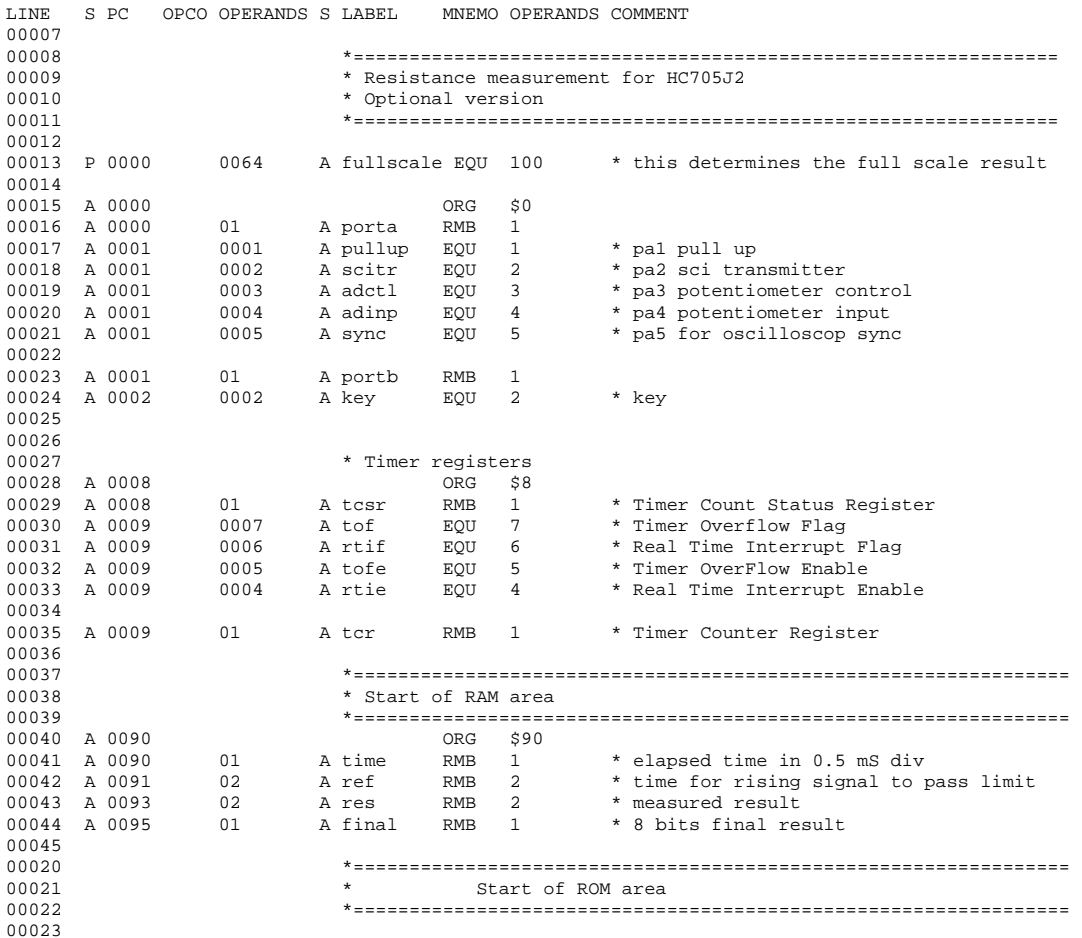

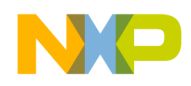

### (RESADC1.LST continued)

M6805 Portable Cross Assembler 0.05 resadc1.asm Page 11<br>Sun Mar 15 21:42:34 1992 Options - MD, MC, NOG, NOU, W, NOMEX, CL, FMT, O **LTNE** S PC OPCO OPERANDS S LABEL MNEMO OPERANDS COMMENT 00050 \* Settle measurment voltages 00051 00052 00053 \* Function: Delay for voltage on input capacitor to settle 00054 \* Input: none 00055 \* Uses: adctl, delay 00056 \* Output: none 00057 \* Note: three entry lables depending on desired function 00058 interrupts are disabled when leaving  $\star$ 00059  $\star$ modify the rc EQU to get sufficient delay 00060 settlehi 00061 A 07ef 16 00  $\overline{A}$ BSET adctl, porta \* pull adctl low 00062 A 07f1 20  $02$  $07f5$ BRA settle0 00063 00064 settlelo 00065 A 07f3 17 00  $\mathbb{A}$ BCLR adctl, porta \* pull adctl low 00066 00067 settle0 00068 MACRO INV outport adctl, porta \* make adctl an outport 00069 00070 A 07f7 a6 64 LDA #rc\*2\*10 \*wait 10 \* RC A settle 00071 A 07f9 ad cd  $07c8$ **BSR** delay 00072 A 07fb 81 **RTS**  $00073$ 00074 \* Check limits 00075 00076 \* Function: IF  $res$  > [x] THEN  $res$  := [x] 00077 \* Input: X points at 16 bit value to check against res 00078 \* Uses: res \* Output: none 00079 00080 limit 00081 A 07fc e601 LDA  $1, x$ 00082 A 07fe b0 94  $\mathbb{A}$ **SUB**  $res+1$ 00083 A 0800 f6 LDA  $\mathbf{x}$ 00084 A 0801 b2 93<br>00085 A 0803 25 07  $_{\rm SBC}$  $\overline{A}$ res  $080c$ **BCS**  $limit1$ 00086 00087 A 0805 f6  ${\tt LDA}$ ,  $\mathbf x$ 00088 A 0806 b7 93  $\overline{A}$  $_{\footnotesize{\texttt{STA}}}$ res 00089 A 0808 e601 LDA  $1.x$ 00090 A 080a b7 94  $\,$  A **STA**  $res+1$ 00091 00092  $\verb|limit1|$ 00093 A 080c 81 **RTS** 00094 00095 00096 00097 \* Calibrate 00098 00099 00100 calib

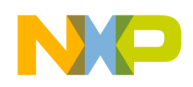

## **(RESADC1.LST continued)**

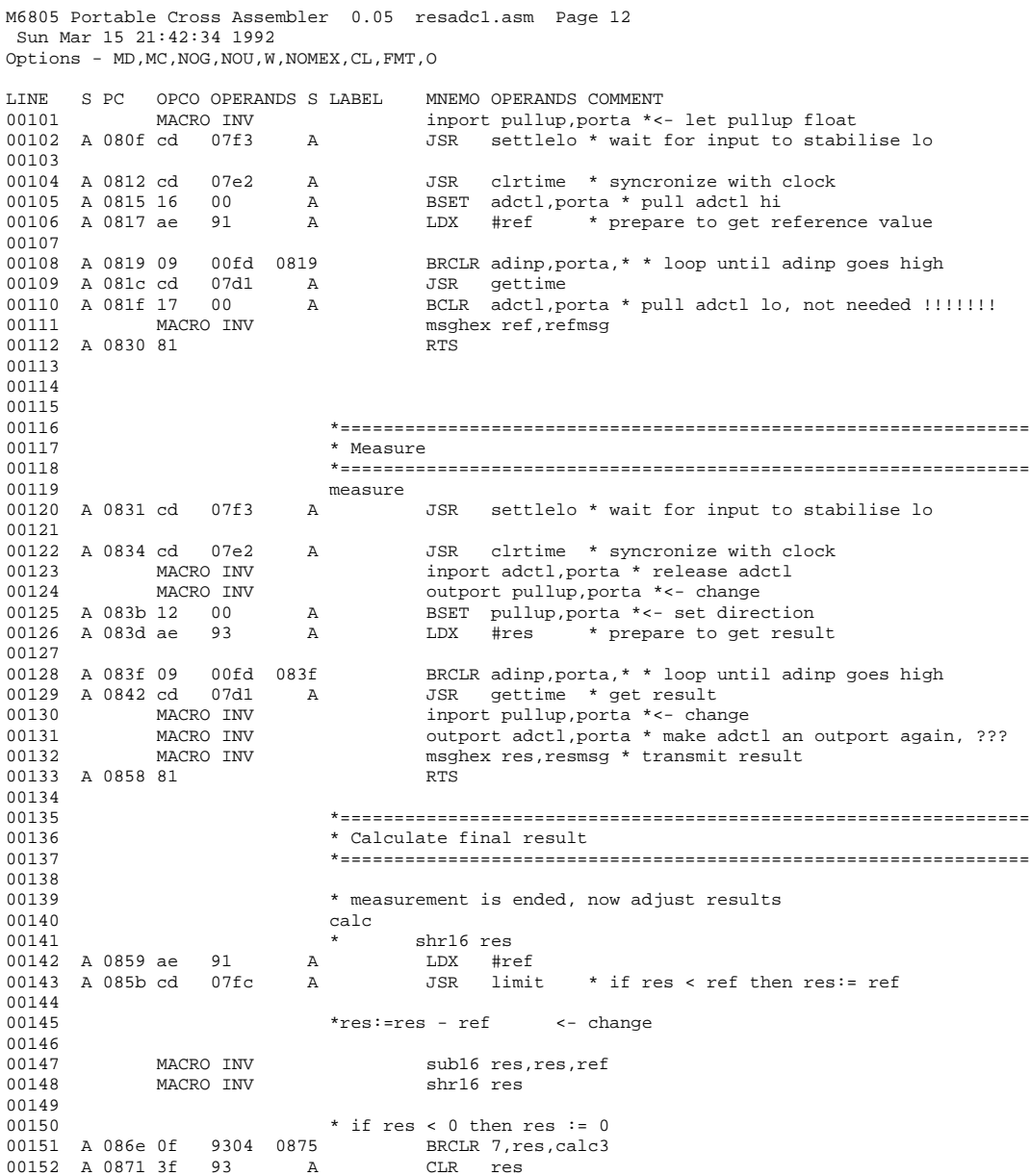

F

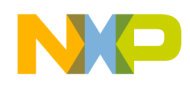

### (RESADC1.LST continued)

M6805 Portable Cross Assembler 0.05 resadcl.asm Page 13 Sun Mar 15 21:42:34 1992 Options - MD, MC, NOG, NOU, W, NOMEX, CL, FMT, O  $\begin{tabular}{lllllllllll} \texttt{LINE} & S & PC & OPCO & OPERANDS & S & LABEL & MNEMO & OPERANDS & COMMENT \\ \texttt{00153} & A & 0873 & 3f & 94 & A & CLR & res+1 \\ \end{tabular}$ 00154 00155 00156 \* shift ref and res until msb set in ref 00157 MACRO INV calc3 shl16 res 00158 MACRO INV shl16 ref shift until msb set 00159 A 087d 2a f6 0875 BPL calc3 00160 00161 \* res:= res/256 \* fullscale LDA res 00162 A 087f b6 93  $\mathbb{A}$ 00163 A 0881 ae 64<br>00164 A 0883 42<br>00165 A 0884 b7 94<br>00166 A 0886 bf 93  $\,$  A  ${\tt LDX}$ #fullscale  $MUL$  $\, {\bf A}$  $\operatorname{STA}$  $res+1$ STX res  $A$ 00167 00168  $*$  final :=  $-1$ 00169 A 0888 a6 ff<br>00170 A 088a b7 95 LDA  $# - 1$  $\mathbb{A}$  $A$ STA final 00171 \*  $ref:=ref/256$ 00172 LDA ref<br>lsra 00173 A 088c b6 91  $A$ 00174 A 088e 44 00175 A 088f b7 92<br>00176 A 0891 3f 91 STA ref-<br>CLR ref  $ref+1$  $\overline{A}$  $\mathbb{A}$ 00177 \* final :=  $res/ref$ 00178 00179 calc5 00180 A 0893 3c 95 INC final  $A$ 00181 MACRO INV<br>00182 A 08a1 24 f0 0893 sub16 res, res, ref ref: = ref-result BCC calc5 00183 00184 MACRO INV msgdec final, finmsg 00185 A 08ad 81 **RTS** 00186 00187 00188 00189 00190 00191 00192 00193 start 00194 MACRO INV inport adinp, porta \*set up all ports 00195 MACRO INV inport key, portb MACRO INV 00196 outport adctl, porta 00197 MACRO INV outport scitr, porta 00198 MACRO INV outport sync, porta 00199 MACRO INV inport pullup, porta \*!option 00200 A 08ba 12 00<br>00201 A 08bc 1a 08 net pullup, porta \*loption<br>BSET pullup, porta \*loption<br>BSET tofe, tosr \*enable timer interrupt  $\;$  A  $\mathbb A$ 00202 00203 main 00204

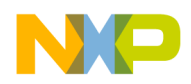

## (RESADC1.LST continued)

M6805 Portable Cross Assembler 0.05 resadcl.asm Page 14<br>Sun Mar 15 21:42:34 1992  $\texttt{Options - MD, MC, NOG, NOU, W, NOMEX, CL, FMT, O}$ 

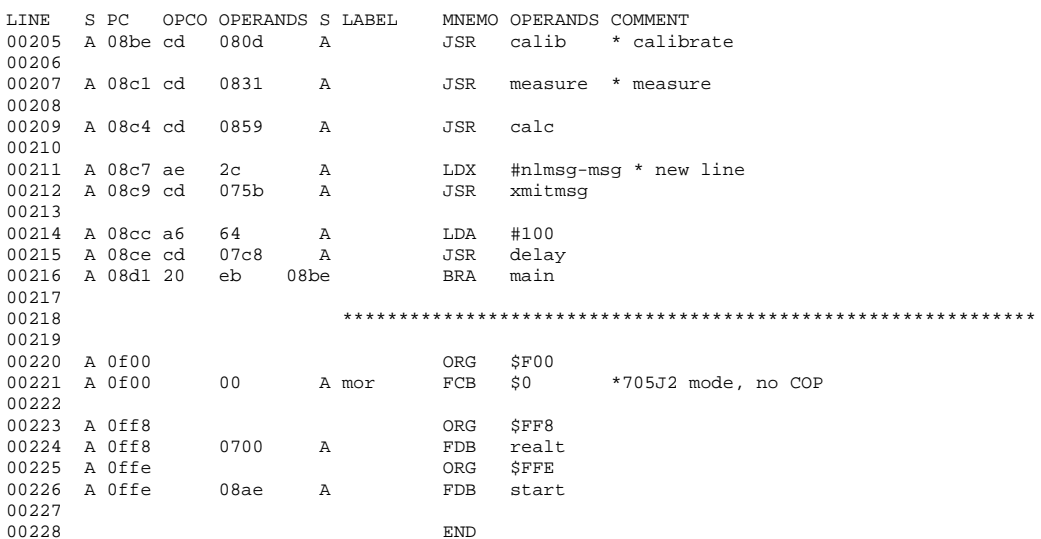

Total number of errors: 0 Total number of warnings: 0<br>Total number of lines: 548

Number of bytes in section ASCT: 487

Number of bytes in program: 487

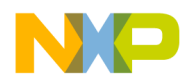

#### *How to Reach Us:*

**Home Page:** 

www.freescale.com

**E-mail:** 

#### support@freescale.com

#### **USA/Europe or Locations Not Listed:**

Freescale Semiconductor Technical Information Center, CH370 1300 N. Alma School Road Chandler, Arizona 85224 +1-800-521-6274 or +1-480-768-2130 support@freescale.com

#### **Europe, Middle East, and Africa:**

Freescale Halbleiter Deutschland GmbH Technical Information Center Schatzbogen 7 81829 Muenchen, Germany +44 1296 380 456 (English) +46 8 52200080 (English) +49 89 92103 559 (German) +33 1 69 35 48 48 (French) support@freescale.com

#### **Japan:**

Freescale Semiconductor Japan Ltd. **Headquarters** ARCO Tower 15F 1-8-1, Shimo-Meguro, Meguro-ku, Tokyo 153-0064 Japan 0120 191014 or +81 3 5437 9125 support.japan@freescale.com

#### **Asia/Pacific:**

Freescale Semiconductor Hong Kong Ltd. Technical Information Center 2 Dai King Street Tai Po Industrial Estate Tai Po, N.T., Hong Kong +800 2666 8080 support.asia@freescale.com

#### *For Literature Requests Only:*

Freescale Semiconductor Literature Distribution Center P.O. Box 5405 Denver, Colorado 80217 1-800-441-2447 or 303-675-2140 Fax: 303-675-2150 LDCForFreescaleSemiconductor@hibbertgroup.com

Information in this document is provided solely to enable system and software implementers to use Freescale Semiconductor products. There are no express or implied copyright licenses granted hereunder to design or fabricate any integrated circuits or integrated circuits based on the information in this document. Freescale Semiconductor reserves the right to make changes without further notice to any products herein. Freescale Semiconductor makes no warranty, representation or guarantee regarding the suitability of its products for any particular purpose, nor does Freescale Semiconductor assume any liability arising out of the application or use of any product or circuit, and specifically disclaims any and all liability, including without limitation consequential or incidental damages. "Typical" parameters which may be provided in Freescale Semiconductor data sheets and/or specifications can and do vary in different applications and actual performance may vary over time. All operating parameters, including "Typicals" must be validated for each customer application by customer's technical experts. Freescale Semiconductor does not convey any license under its patent rights nor the rights of others. Freescale Semiconductor products are not designed, intended, or authorized for use as components in systems intended for surgical implant into the body, or other applications intended to support or sustain life, or for any other application in which the failure of the Freescale Semiconductor product could create a situation where personal injury or death may occur. Should Buyer purchase or use Freescale Semiconductor products for any such unintended or unauthorized application, Buyer shall indemnify and hold Freescale Semiconductor and its officers, employees, subsidiaries, affiliates, and distributors harmless against all claims, costs, damages, and expenses, and reasonable attorney fees arising out of, directly or indirectly, any claim of personal injury or death associated with such unintended or unauthorized use, even if such claim alleges that Freescale Semiconductor was negligent regarding the design or manufacture of the part.

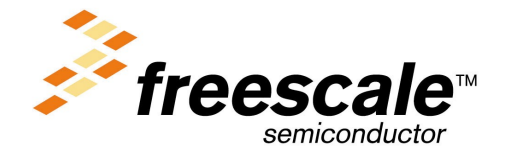

For More Information On This Product, Go to: www.freescale.com

F